## **Critical Action Required: Install AutoCAD 2018.0.2/AutoCAD LT 2018.0.2 Update**

You are receiving this email because either you or one of the AutoCAD users in your organization has been identified as the user of the AutoCAD 2018.0.1 or AutoCAD LT 2018.0.1 Update.

A few weeks ago, we [explained](http://blogs.autodesk.com/autocad/autocad-2018-0-2-update/) a mistake that was made with the 2018.0.1 Update and quickly resolved the issue by releasing the AutoCAD 2018.0.2/AutoCAD LT 2018.0.2 Update\*. As this update fixes a defect that would cause the product to not start, it is critical for users who installed the initial 2018.0.1 Update to install the AutoCAD 2018.0.2/AutoCAD LT 2018.0.2 Update as soon as possible and **before June 1, 2017**.

Here's how to do so in three easy steps:

**Step 1:** Sign in to your [Autodesk Account](http://manage.autodesk.com/) **Step 2:** Choose Product Updates on the MANAGEMENT page.

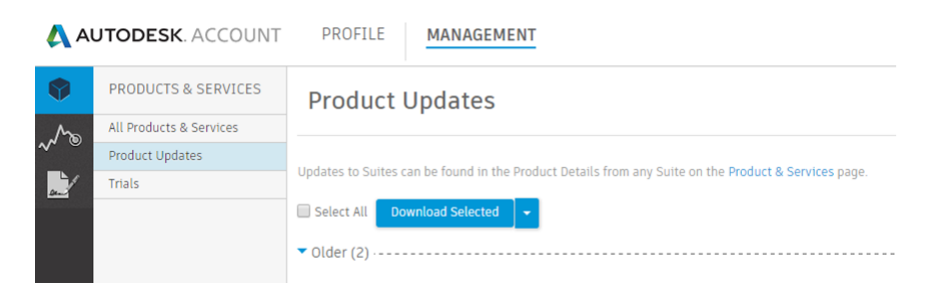

**Step 3:** You will see the option for the AutoCAD 2018.0.2 or AutoCAD LT 2018.0.2 Update. Pick the option that is applicable to your product, download and install it. The AutoCAD 2018.0.2 Update applies to the products listed below\*.

Important Notes:

The 2018.0.1 version is listed in About dialog for AutoCAD 2018 and AutoCAD LT 2018 as version O.61.0.0. Once updated to the 2018.0.2 version, it will be shown as O.72.0.0.

If you do not install the AutoCAD 2018.0.2 Update by June 1, 2017, the product will not start and will display the following pre-release product error message:

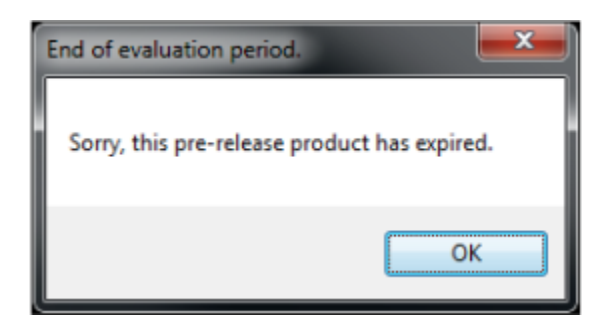

For users who never downloaded the 2018.0.1 Update, the originally released version O.49.0.0 does not exhibit this problem, and will work as expected past June 1, 2017. Even then, we still recommend updating it to the latest version, which is currently 2018.0.2 (displayed as O.72.0.0 in About dialog box).

We apologize for the inconvenience. You can find more information about this update [here.](https://knowledge.autodesk.com/support/autocad/troubleshooting/caas/sfdcarticles/sfdcarticles/Update-2018-02-available-for-AutoCAD-and-AutoCAD-LT.html) For any additional questions, please reach out to us by choosing Support in the upper right-hand corner of the MANAGEMENT page in your [Autodesk Account.](http://manage.autodesk.com/) \*AutoCAD 2018.0.2 Update applies to:

AutoCAD® 2018 AutoCAD® Architecture 2018 AutoCAD® MEP 2018 AutoCAD® Mechanical 2018 AutoCAD® Electrical 2018 AutoCAD® Map 3D 2018 AutoCAD® Civil 3D® 2018 AutoCAD® Plant 3D 2018 Advance Steel 2018

AutoCAD LT 2018.0.2 Update applies to AutoCAD LT 2018 only.